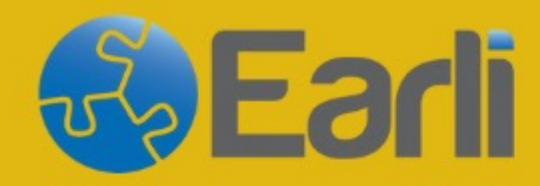

18-20 SEPTEMBER,<br>2024

# **SIG 20 & 26** Conference **Berlin**

**Sponsored by** 

**More Information:** https://www.earli.org/sig20-sig26-2024

#### **How to download your EARLI/JURE**

#### **membership confirmation.**

### **Go to: https://www.earli-eap**

Dashboard

Welcome!

## **Login with your email address and password**

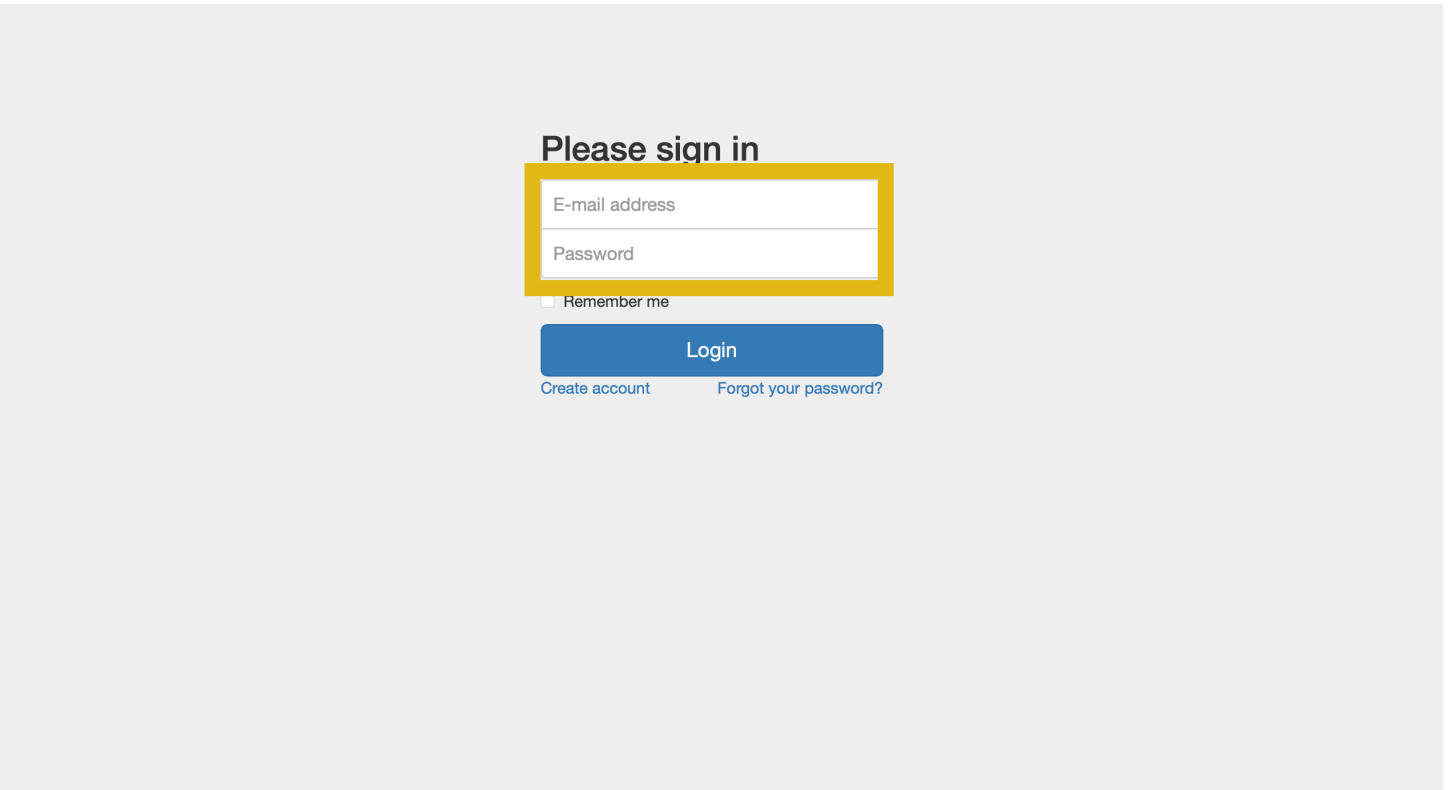

#### **On your dashboard, go to "My recent orders", look for the order of your membership, and click "create PDF" to download the confirmation**

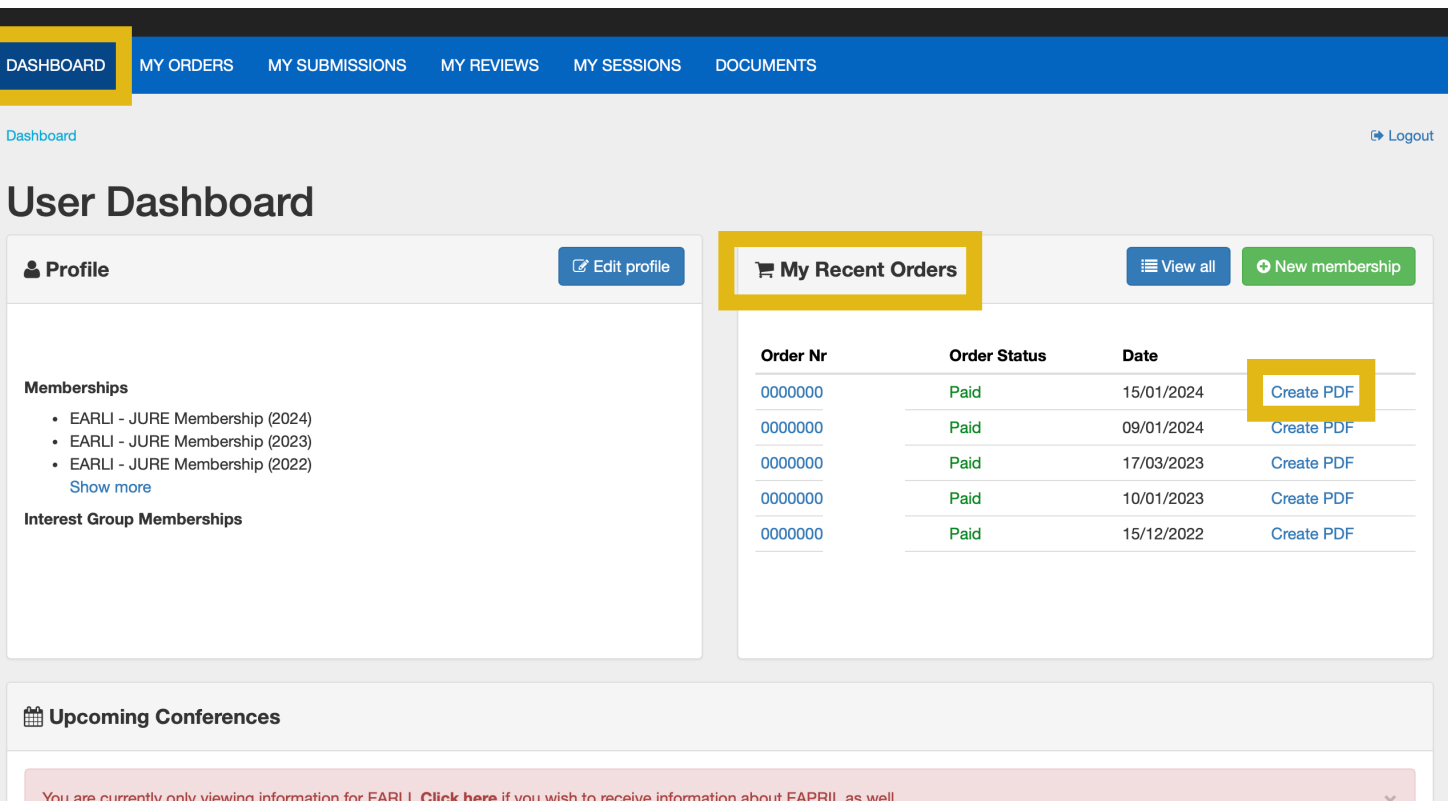